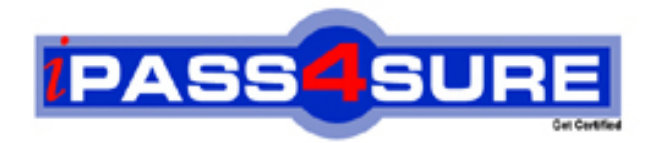

**HP0-Y23**

**HP** Deploying HP ProCurve Products

> **Thousands of IT Professionals before you have already passed their HP0-Y23 certification exams using the HP HP0-Y23 Practice Exam from ipass4sure.com. Once you start using our HP0-Y23 exam questions you simply can't stop! You are guaranteed to pass your HP HP0-Y23 test with ease and in your first attempt.**

**Here's what you can expect from the ipass4sure HP HP0-Y23 course:**

- **\* Up-to-Date HP HP0-Y23 questions designed to familiarize you with the real exam.**
- **\* 100% correct HP HP0-Y23 answers you simply can't find in other HP0-Y23 courses.**
- **\* All of our tests are easy to download. Your file will be saved as a HP0-Y23 PDF.**
- **\* HP HP0-Y23 brain dump free content featuring the real HP0-Y23 test questions.**

**HP HP0-Y23 Certification Exam is of core importance both in your Professional life and HP Certification Path. With HP Certification you can get a good job easily in the market and get on your path for success. Professionals who passed HP HP0-Y23 Certification Exam are an absolute favorite in the industry. If you pass HP HP0-Y23 Certification Exam then career opportunities are open for you.**

**Our HP0-Y23 Questions & Answers provide you an easy solution to your HP HP0-Y23 Exam Preparation. Our HP0-Y23 Q&As contains the most updated HP HP0-Y23 real tests. You can use our HP0-Y23 Q&As on any PC with most versions of Acrobat Reader and prepare the exam easily.** 

# **QUESTION:** 1

You must define a hostname on an HP ProCurve 5406zl switch. Which configuration context must you enter to perform this task?

A. interface B. global configuration C. manager D. operator

#### **Answer:** B

## **QUESTION:** 2

Besides the CLI, which configuration interface enables an administrator to configure a user name for access to the Manager privilege level on an HP ProCurve switch?

- A. menu interface
- B. web interface
- C. setup interface
- D. Management Interface Wizard

#### **Answer:** B

## **QUESTION:** 3

What is the effect of the following command entered at the CLI of an HP ProCurve switch with factory default settings? ProCurveSwitch# exit

- A. All switch ports are enabled.
- B. The user is logged out of the CLI.
- C. The privilege level moves from Manager to Operator.
- D. The CLI displays an authentication prompt.

## **Answer:** C

## **QUESTION:** 4

Which options are available at the following prompt in the CLI of an HP ProCurve 3500yl switch? (Select three.) 3500yl-24G#

- B. update switch software C. disable ports D. erase startup configuration E. define management passwords F. restart the switch
- G. assign IP address to VLAN interface

**Answer:** B, D, F

#### **QUESTION:** 5

You must configure an IP interface on an HP ProCurve switch. Which CLI context will enable you to perform this task?

A. router B. manager C. CLI passthrough D. VLAN

**Answer:** D

#### **QUESTION:** 6

What is the different between the output of the following two commands issued at the CLI of an HP ProCurve switch? ProCurve Switch# show interface ProCurve Switch# show interface brief

A. The show interface command provides a dynamic display of port activity. The show interface brief command provides a static display of port activity.

B. The show interface command displays current port statistics.The show interface brief command displays parameters such as actual speed and duplex status.

C. The show interface command shows all friendly names assigned to ports.The show interface brief command shows only the port and module designation.

D. The show interface command provides detailed information about each port configuration, including VLAN membership and Spanning command provides detailed information about each port? configuration, including VLAN membership and Spanning Tree status.The show interface brief command provides information only about which ports are enabled and which are disabled.

**Answer:** B

**QUESTION:** 7

Which HP ProCurve switch models display the following prompt in the interface configuration context? (Select two.) ProCurve Switch(eth-C1)#

A. 2910al B. 3500yl C. 5400zl D. 6600 E. 8200zl

**Answer:** C, E

## **QUESTION:** 8

What is the effect of the following command issued at the CLI of an HP ProCurve 5406zl switch? 5406zl# configure terminal

A. The CLI moves to the global configuration context.

B. The CLI provides an interface for configuring persistent terminal variables such as line length.

C. The CLI displays user input in the terminal.

D. The CLI displays current configuration parameters.

# **Answer:** A

## **QUESTION:** 9

Which devices receive outbound LLDP advertisements from an HP ProCurve switch?

A. all devices with interfaces in VLAN1

B. all devices that receive the switch  $\gamma$  s broadcasts

C. all devices directly connected to the switch

D. all devices in the LLDP multicast group

**Answer:** C

#### **QUESTION:** 10

Which privilege level is indicated by the following prompt at the CLI of an HP ProCurve switch? 3500yl-24G>

A. operator

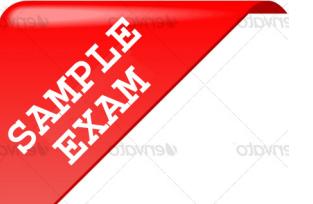

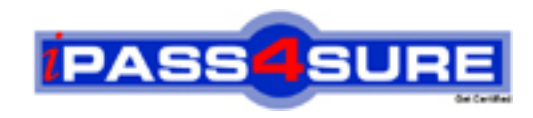

# **Pass4sure \$89 Lifetime Membership Features;**

- Pass4sure \$89 Lifetime Membership includes Over **2100** Exams in One Price.
- All Pass4 sure Questions and Answers are included in \$89 package.
- All Pass4sure audio exams are included free in \$89 package [\(See Li](http://www.ipass4sure.com/study-guides.asp)st).
- **All** Pass4sure study guides are included **free** in \$89 package [\(See Li](http://www.ipass4sure.com/audio-exams.asp)st).
- Lifetime login access, no hidden fee, no login expiry.
- **Free updates** for Lifetime.
- **Free Download Access** to All new exams added in future.
- Accurate answers with explanations (If applicable).
- **Verified answers researched by industry experts.**
- **Study Material updated** on regular basis.
- Questions, Answers and Study Guides are downloadable in **PDF** format.
- Audio Exams are downloadable in **MP3** format.
- No **authorization** code required to open exam.
- **Portable** anywhere.
- 100% success *Guarantee*.
- Fast, helpful support 24x7.

View list of All exams (Q&A) provided in \$89 membership; http://www.ipass4sure[.com/allexams.as](http://www.ipass4sure.com/allexams.asp)p

View list of All Study Guides (SG) provided FREE for members; http://www.ipass4sure[.com/study-guides.asp](http://www.ipass4sure.com/study-guides.asp)

View list of All Audio Exams (AE) provided FREE for members; http://www.ipass4sure[.com/audio-exams.asp](http://www.ipass4sure.com/audio-exams.asp)

Download All Exams Sample QAs. http://www.ipass4sure[.com/samples.asp](http://www.ipass4sure.com/samples.asp)

To purchase \$89 Lifetime Full Access Membership click here (One time fee) http[s://www.regnow.com/softsell/nph-sof](https://www.regnow.com/softsell/nph-softsell.cgi?item=30820-3)tsell.cgi?item=30820-3

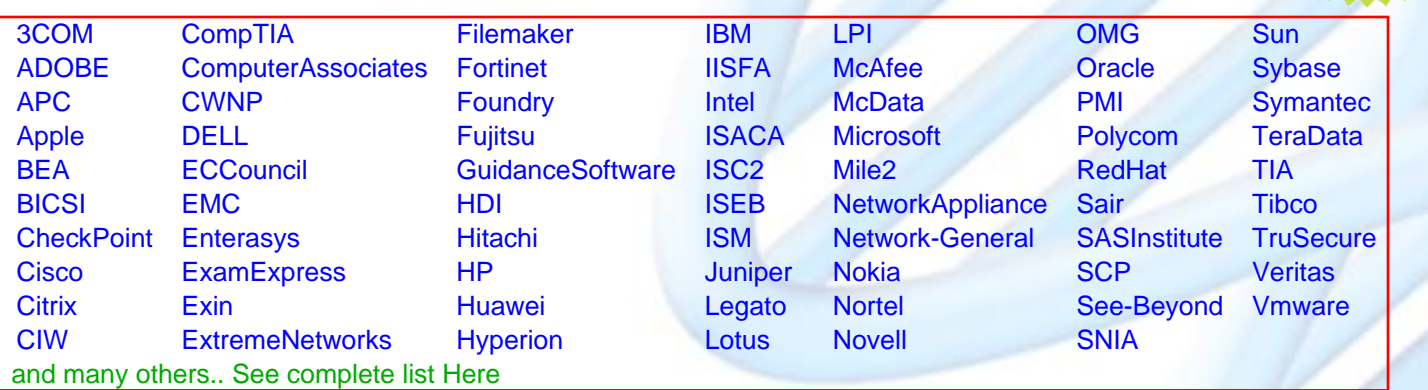

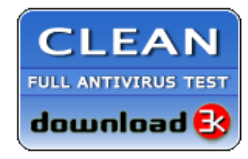

**Editor's Review** EXCELLENT <del>to the the the</del> SOFTPEDIA<sup>®</sup>

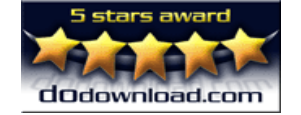

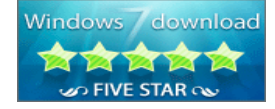

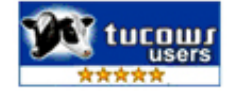

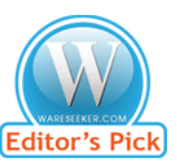

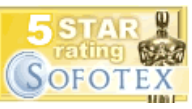

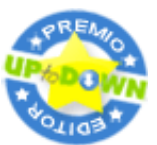

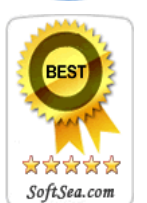

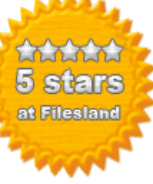

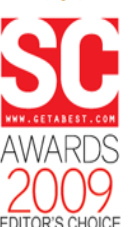

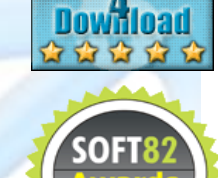

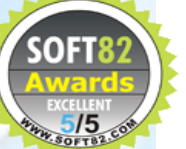